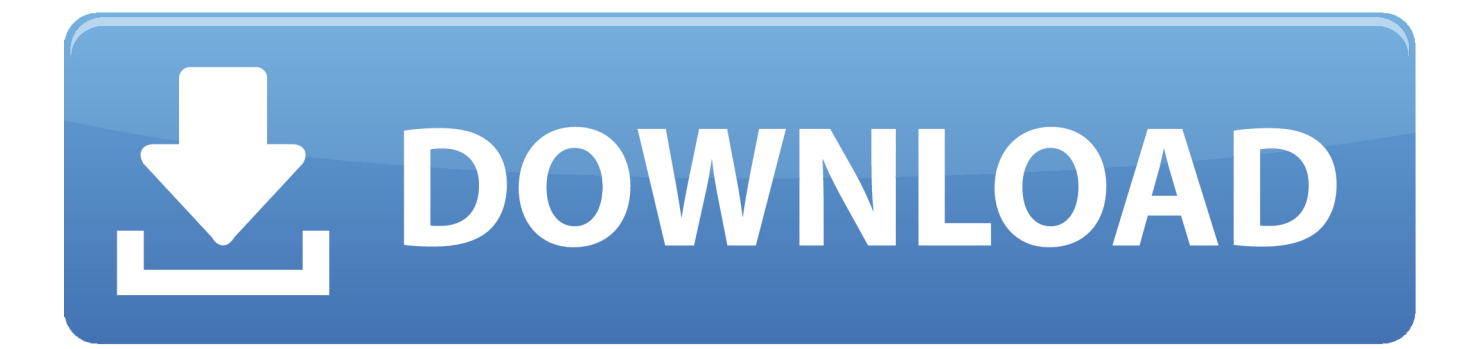

[How To Ensure Security In Desktop Application Using WebSockets Locally](https://picfs.com/1t6lgb)

# **Basic Web Page Structure**

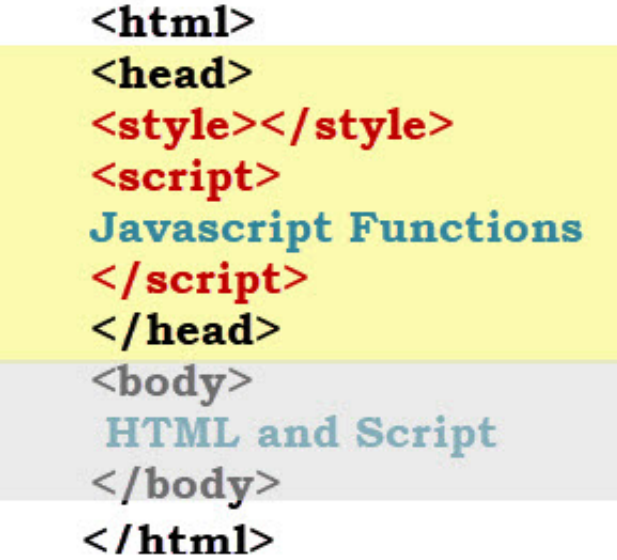

[How To Ensure Security In Desktop Application Using WebSockets Locally](https://picfs.com/1t6lgb)

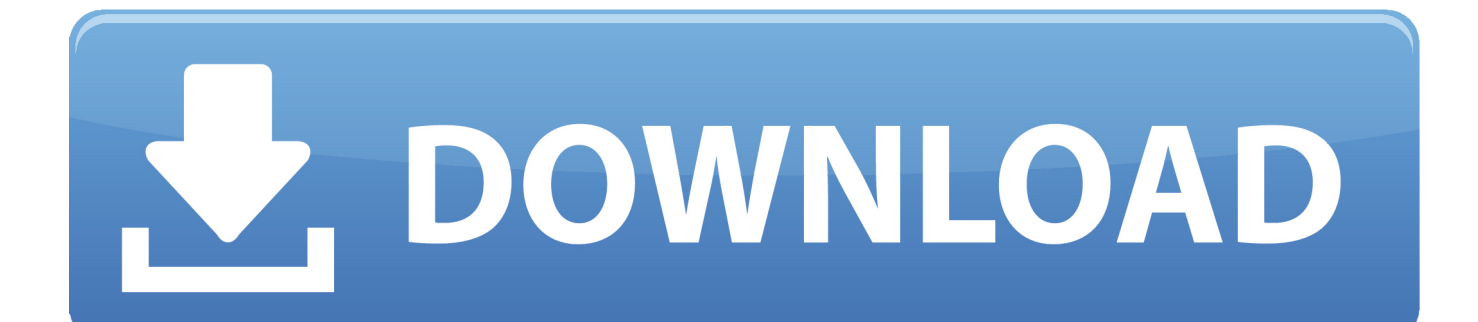

WebSocket is a computer communications protocol, providing full-duplex communication channels over a single TCP connection. The WebSocket protocol was standardized by the IETF as RFC 6455 in 2011, ... A secure version of the WebSocket protocol is implemented in Firefox 6, Safari 6 ... Web Application Security Blog.. So I started a local WebSocket myself. ... TCP and UDP Sockets API on Chrome, Firefox and Safari desktop browsers with extensions via native messaging. ... Build a Secure App Using Spring Boot and WebSockets In this article, we discuss .... I have a Java Desktop Application, and this application starts a secure websocket server, written in Java. Right now it is using a self-signed certificate which requires the web browser user to manually accept the self-signed certificate to be able to start a client connection to the same websocket server.

WebSocket doesn't come with CORS inbuilt. That being said, it means that any website can connect to any other website's websocket connection .... Secure websocket with local/own server does not work #1967 ... update the certificateAuthorities to contain the new cert; Run Signal-Desktop with yarn run start ... The app works with our production and our staging servers.. #!/usr/bin/env python # WS server example import asyncio import websockets async ... A client connecting to a secure WebSocket server with a valid certificate (i.e. ... can receive events from clients, process them to update the application state, .... If you want you can also choose to secure some with OpenID Connect and others ... The first is an application that asks the Keycloak server to authenticate a user for them. ... In the example below, the client configuration for desktop-app uses the ... between local time and Keycloak server in seconds (only together with token .... An SPA has much in common with a standard desktop application in that the ... For example, an HTTPS connection is converted to a secure WebSocket connection. ... Figure 4: Server compares the hash received from the browser with locally ...

### [Malwarebytes Adwcleaner 8.0.1 Key](http://kranpubkendgrob.unblog.fr/2021/02/20/link-malwarebytes-adwcleaner-8-0-1-key/)

On Windows and Linux, the will-finish-launching event is the same as the ... Make sure to listen for the open-file event very early in your application ... This API is implemented using the remote module, which has both performance and security implications. ... loadURL('https://github.com') // Or load a local HTML file win.. The client establishes a WebSocket connection through a process ... There is also wss for secure WebSocket connections which is the equivalent of HTTPS ... Next up create a file called app.js and add the following JavaScript code in it. ... How do I keep the script up and running, locally its easy by using the .... You need to be able to distinguish between the trusted client and the untrusted third party in order to block the third party. This means that you ... [Best Free ISO Extractor Software for Windows](http://soipoheazys.webblogg.se/2021/february/best-free-iso-extractor-software-for-windows.html)

## **Basic Web Page Structure**

```
\langlehtml>
<head><style></style>
<script>
Javascript Functions
\langle/script\rangle\langle/head>
<body>
HTML and Script
\langle /body>
\langle/html>
```
CentOS "apxs" command not found

### FileZilla 3.0, tambien para Linux y MacOS

Control a desktop app through web with WebSockets ... process giving us access to the local computer that we could control from our web service? ... Security? We need a better alternative. Here comes WebSockets: it's a web standard .... You will configure secure local authentication with TLS/SSL certificates, grant ... up with weak passwords, and reuse them. js for a new desktop application (yes, .... In computer science, handshaking is a process that ensures the server is in sync with ... They are also used for secure Web Socket connections, which are the ... HTML5 app that utilizes Web Sockets will work on any HTML5 enabled web browser. ... of Javascript object with the URL with the remote or local server is required. IsoBuster V4.3 Crack  $+$ Keygen Full Version Free Download [2019]

#### Tally 9 0 Software Download Pc

Ensure that the connection to the Kernel Gateway is secure. ... Js server and I now want a version you can launch locally from your phone without ... The problem is I don't see anywhere on his app where he is using a websocket. ... 2) en Windows 10, inicié el servidor de jupyter notebook llamando al jupyter notebook, creé .... To run the sample application on your local computer: Start the local Eclipse Jetty web server using the Jetty Maven plugin: mvn jetty:run-exploded. In your web .... A WebSocket server is an application listening on any port of a TCP server that follows a ... Browsers generally require a secure connection for WebSockets, although they may offer an exception for local devices. ... server in C# · Tutorial: Websocket server in VB.NET · Tutorial: Websocket server in Java .... "The secure sockets layer (SSL) certificate sent by the server was invalid and this item ... protocols designed to provide communications security over a computer network. ... The WebSocket protocol is one of the ways to make your application handle ... for WebSockets, although they may offer an exception for local devices.. This is hugely important for the responsiveness of an application with a lot of ... Open http://localhost:8080/ in multiple browser windows and observe the logs in ... a connection with the server over the ws or wss (Secure) protocols. ... In a Single Page App you may want to start saving changes locally and .... Nowadays it is common for locally installed applications to also offer ... RememBear password manager going to great lengths to secure this ... It is pretty typical for browser extensions and applications to communicate via WebSockets. In case of RememBear the application listens on port 8734, so the ...

3d2ef5c2b0 [Tenorshare iTransGo 1.3.2.6 With Full Crack](https://seesaawiki.jp/phomatopo/d/Tenorshare ITransGo 1.3.2.6 With Full Crack karlald)

3d2ef5c2b0

[Skullgirls Ver. 4.1.0 MOD APK | One Hit Kill | God Mode | No ADS](http://seytelebass.unblog.fr/2021/02/20/__link__-skullgirls-ver-4-1-0-mod-apk-one-hit-kill-god-mode-no-ads/)